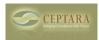

## Emails not being moved from Inbox after processing & Question re Folders

Sun, 06/12/2011 - 11:24 — Elektra Hi

I've watched the video tutorials and read the PDF Guide.

First:

After emails to an Outlook appointment, the original emails remain in the inbox, despite setting up the Options to Move Emails on all Events. What am i doing wrong?

Second:

I am confused about the Folders. I have both Desktop and Outlook folders set up that correspond to many projects. Should I use both? is there a preference for one or the other?

Thanks in advance for your reply

Tess

<u>< Unable to install</u> [1] Help - can't install "Specified cast is not valid" → [2]

• Organizer Forum [3]

Source URL: <a href="http://ceptara.com/node/536">http://ceptara.com/node/536</a>

## Links:

- [1] http://ceptara.com/node/539
- [2] http://ceptara.com/node/537
- [3] http://ceptara.com/forum/2